ФИО: Беспалов Владимир Александр**Министерство науки и высше<mark>го образования Российской Федераци</mark>** Должность: Ректор ЮФЭдеральное государственное автономное <mark>образовательное учреждение высшего образовани</mark> «Национальный исследовательский университет Уникальный программный ключ:<br>eff affecedOff-texe1a404Ced1b404C4de1b577E4577C4577C490ECKREKRELHTVT ЭЛЕКТрОННОЙ ТЕХНИКИ: Документ подписан простой электронной подписью Информация о владельце: Дата подписания: 17.07.2024 10:21:07<br>Уникальный программный ключ: ef5a4fe6ed0ffdf3f1a49d6ad1b49464dc1bf7354f736d76c8f8bea882b8d602

**УТВЕРЖДАЮ** Проректор по учебной работе А.Г. Балашов  $2024r$ . 04

# РАБОЧАЯ ПРОГРАММА УЧЕБНОЙ ДИСЦИПЛИНЫ

**«Искусственный интеллект»**

Направление подготовки - 01.04.04 «Прикладная математика»

Направленность (профиль) «Математические методы моделирования и анализа данных»

Москва 2024

## 1. ПЕРЕЧЕНЬ ПЛАНИРУЕМЫХ РЕЗУЛЬТАТОВ ОБУЧЕНИЯ

Дисциплина участвует в формировании следующих компетенций образовательных программ:

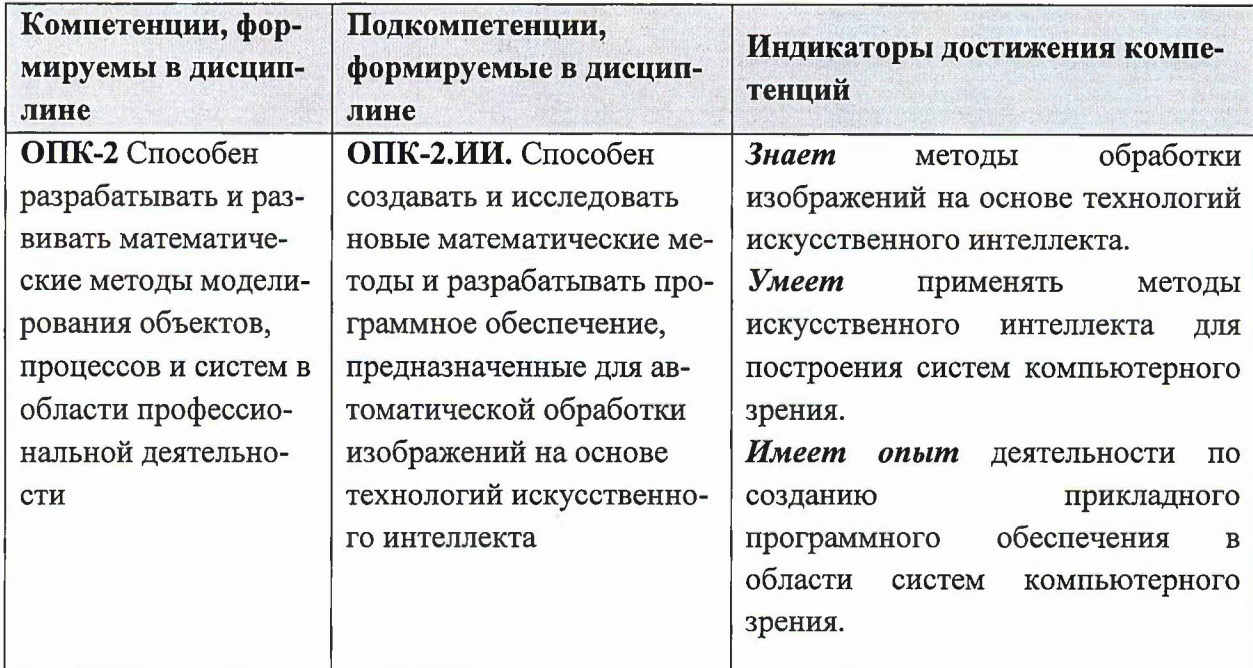

## 2. МЕСТО ДИСЦИПЛИНЫ В СТРУКТУРЕ ОБРАЗОВАТЕЛЬНОЙ ПРОГРАММЫ

Дисциплина входит в обязательную часть Блока 1 «Дисциплины (модули)» образовательной программы

Входные требования к дисциплине - знание ряда разделов математики (линейная алгебра и аналитическая геометрия, математическая статистика, комбинаторика, элементы математического анализа, вычислительная математика) и базовые знание методологии разработки на языке программирования Python.

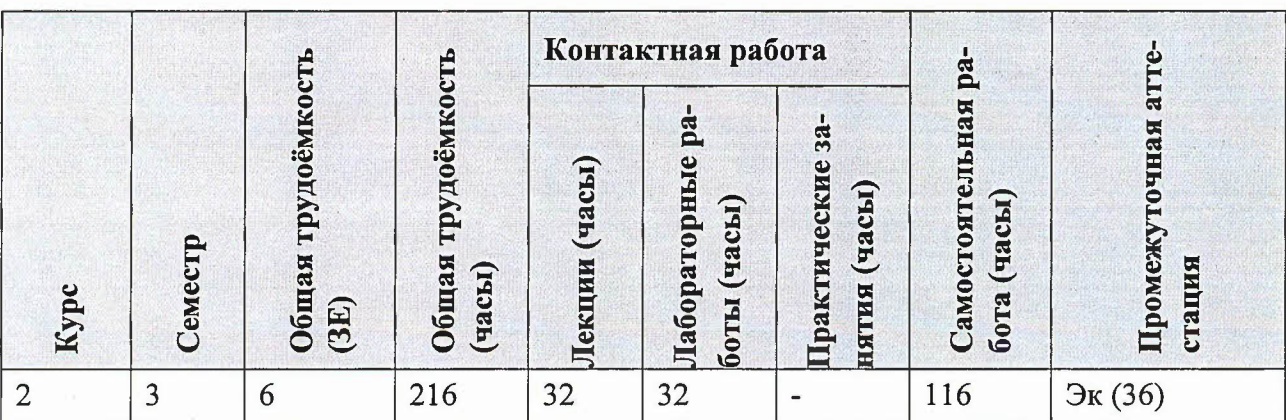

## 3. ОБЪЕМ ДИСЦИПЛИНЫ И ВИДЫ УЧЕБНОЙ РАБОТЫ

# 4. СОДЕРЖАНИЕ ДИСЦИПЛИНЫ

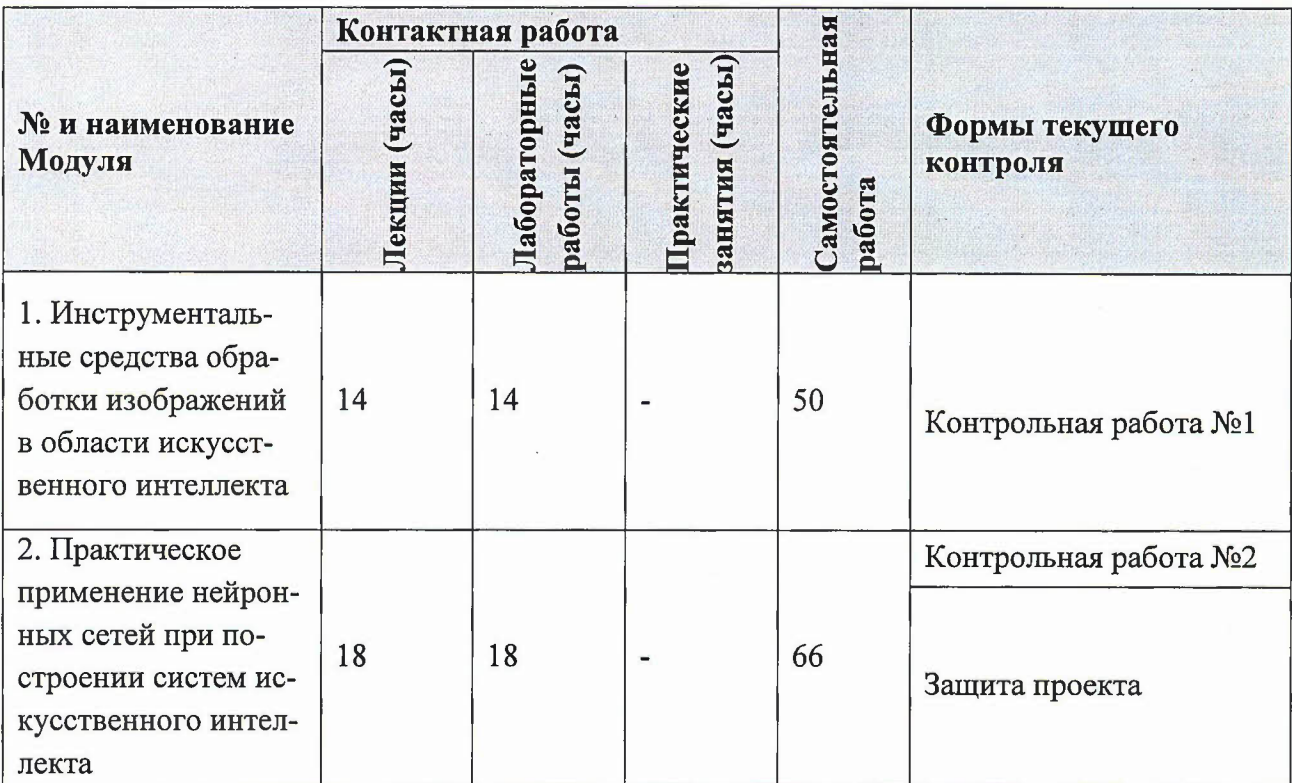

## 4.1. Лекционные занятия

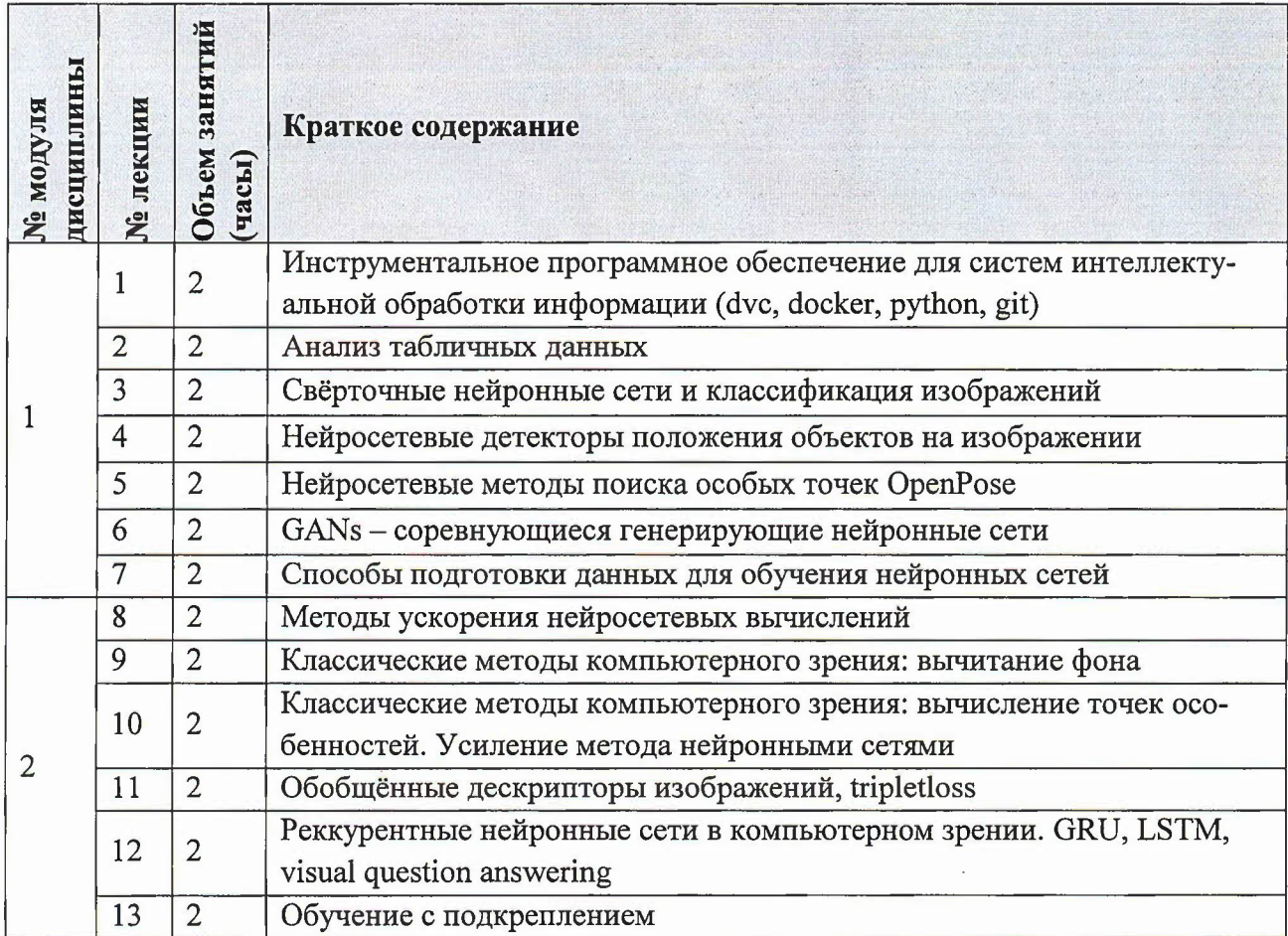

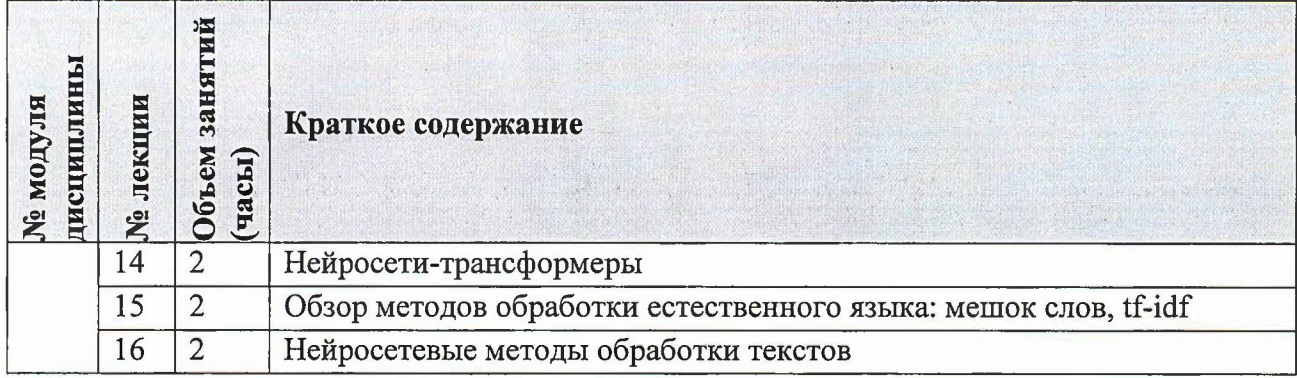

# 4.2. Практические занятия

# Не предусмотрены

# 4.3. Лабораторные работы

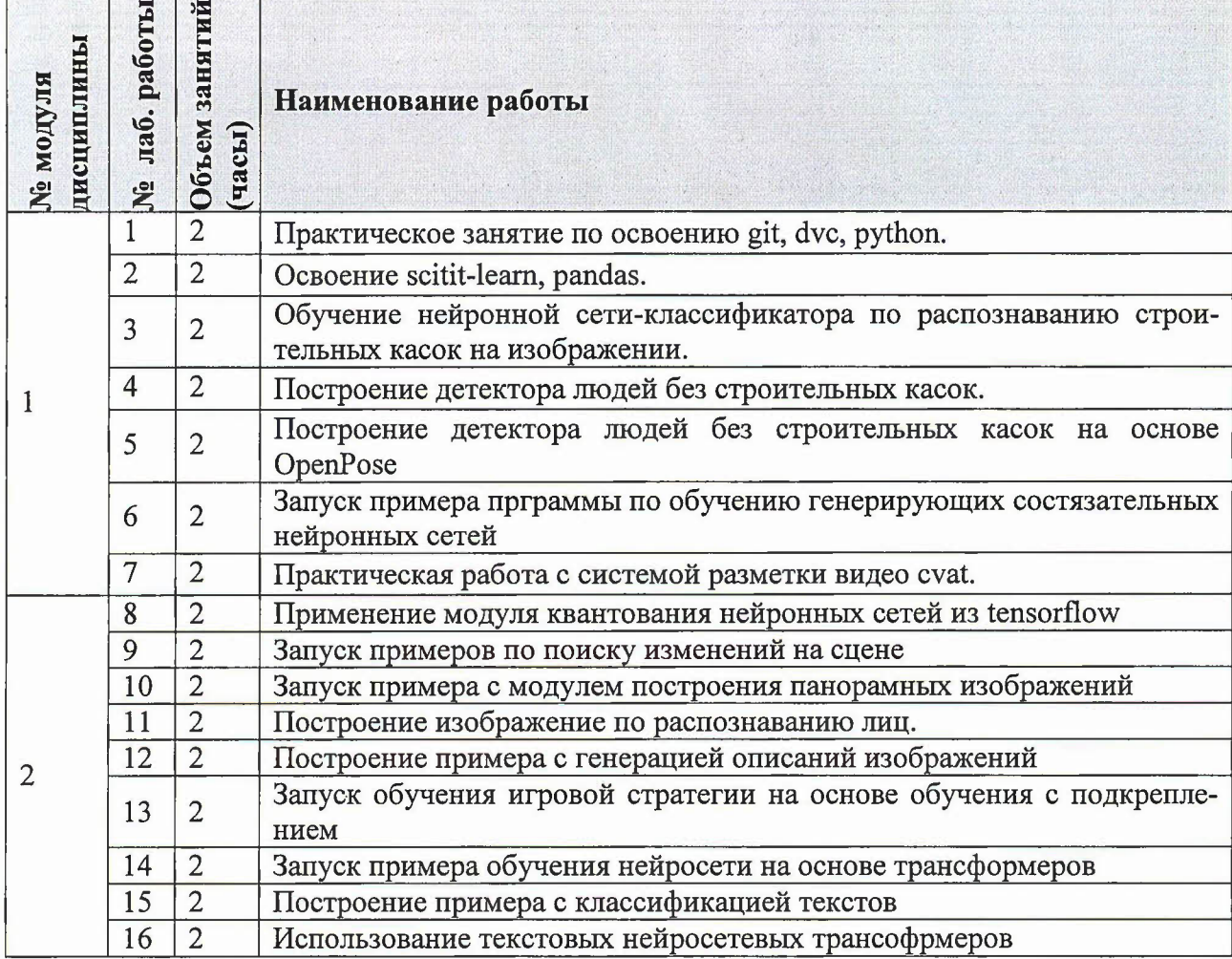

#### 4.4. Самостоятельная работа студентов

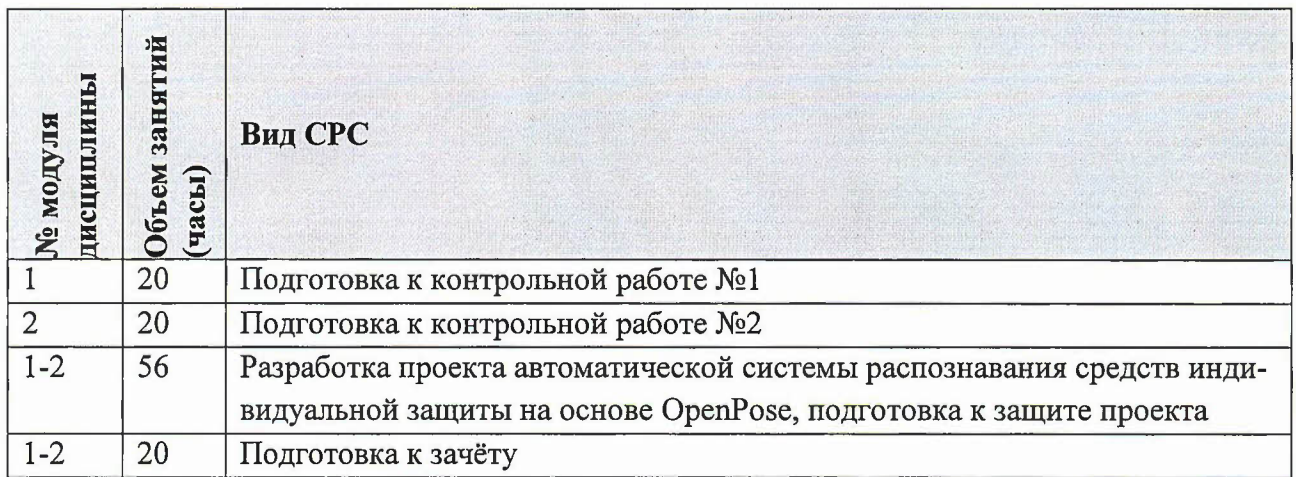

## 4.5. Примерная тематика курсовых работ (проектов)

Не предусмотрены

# 5. ПЕРЕЧЕНЬ УЧЕБНО-МЕТОДИЧЕСКОГО ОБЕСПЕЧЕНИЯ ДЛЯ САМОСТОЯ-ТЕЛЬНОЙ РАБОТЫ

Учебно-методическое обеспечение для самостоятельной работы студентов в составе УМК дисциплины (OPИOKC// URL: http://orioks.miet.ru/):

- √ Методические указания студентам по изучению дисциплины
- √ Хамухин А.В. Презентации лекций и примеры программного кода URL: https://github.com/anakham/MIET.AI.Course (дата обращения: 15.12.2023)

# 6. ПЕРЕЧЕНЬ УЧЕБНОЙ ЛИТЕРАТУРЫ

### Литература

- Шапиро Л. Компьютерное зрение : Пер. с англ.: Учеб. пособие / Л. Шапиро, Стокман  $\mathbf{1}$ Дж. - 3-е изд., электронное. - М. : Бином. Лаборатория знаний, 2015. - 763 с. - (Лучший зарубежный учебник). - URL: https://e.lanbook.com/book/84096 (дата обращения: 15.12.2023).
- $\overline{2}$ Умняшкин, С. В. Основы теории цифровой обработки сигналов: учебное пособие / С. В. Умняшкин. - 5-е изд., испр. И доп. - Москва: Техносфера, 2019. - 550 с. - (Мир цифровой обработки). - URL: https://e.lanbook.com/book/140543 (дата обращения: 15.12.2023).
- $\overline{3}$ Галушкин, А. И. Нейронные сети. Основы теории / А. И. Галушкин. - Москва: Горячая линия-Телеком, 2012. - 496 с. - URL: https://e.lanbook.com/book/5144 (дата обращения: 15.122023)

### Периодические издания

1. Техническое зрение: электронный научно-технический журнал / Институт космических исследований РАН; ФГУП "Государственный научно-исследовательский институт авиационных систем"; Институт прикладной математики им. М.В. Келдыша РАН. - Москва: ГосНИИАС, 2013 - . - URL: http://magazine.technicalvision.ru/ (дата обращения: 24.12.2023). - Режим доступа: свободный. - ISSN 2312-3699. - Текст: электронный.

2. Искусственный интеллект принятие решений: научный журнал / ФГУ "Федеральный исследовательский центр "Информатика и управление" РАН". - Москва: ФИЦ "Информатика и управление" РАН, 2008 - . - URL: http://www.aidt.ru/index.php?lang=ru (дата обращения: 24.12.2023). - Режим доступа: свободный; Переводная версия SCIENTIFIC AND TECНNICAL INFORМAТION PROCESSING (составной журнал). - ISSN 2071-8594. - Текст: электронный.

## **7. ПЕРЕЧЕНЬ ПРОФЕССИОНАЛЬНЫХ БАЗ ДАННЫХ, ИНФОРМАЦИОННЫХ СПРАВОЧНЫХ СИСТЕМ**

- 1. eLIBRARY.RU: Научная электронная библиотека: сайт. Москва, 2000 -. URL: [https://www.elibrary.ruldefaultx.asp](http://https://www.elibrary.ruldefaultx.asp) (дата обращения: 24.12.2023). - Режим доступа: для зарегистрированных пользователей
- 2. CVP: Фонд компьютерного зрения, открытый доступ. URL: https://openaccess.thecvf.com/menu (дата обращения 24.12.2023). – Режим доступа: свободный.
- 3. ФИПС: Федеральный институт промышленной собственности: сайт. Москва, 2009 -. - URL: https://www.fips.ru/elektronnye-servisy/ (дата обращения 24.12.2023). -Режим доступа: свободный.
- 4. Espacenet: Патентный поиск: сайт. -URL: httрs://wоrldwidе.еsрасеnеt.сош (дата обращения 24.12.2023). - Режим доступа: свободный.

#### **8. ОБРАЗОВАТЕЛЬНЫЕ ТЕХНОЛОГИИ**

Дисциплина реализуется путем проведения лекционных и лабораторных занятий по расписанию аудиториях вуза внеаудиторной самостоятельной работы.

Лабораторные работы проходят в форме обсуждения технологий и методов решения задач, задания лабораторных работ вьшолняются непосредственно на занятиях.

Важным элементом обучения является вьшолнение проектного задания. Отчёт по нему оформляются электронном виде размещается разделе ОРИОКС «Домашние задания». После получения замечаний работа может быть скорректирована. Защита проектного задания проходит очно, во время лабораторных занятий.

Освоение образовательной программы обеспечивается ресурсами электронной информационно-образовательной среды ОРИОКС.

Дополнительно для взаимодействия преподавателя со студентом целью оперативного консультирования по вопросам выполнения проектного задания используется электронная почта, программы и Skype.

При проведении занятий для самостоятельной работы используются внешние электронные ресурсы формах: nрезентации лекций примеры программного кода, URL: https://github.com/anakham/MIET.AI.Course

## 9. МАТЕРИАЛЬНО-ТЕХНИЧЕСКОЕ ОБЕСПЕЧЕНИЕ ДИСЦИПЛИНЫ

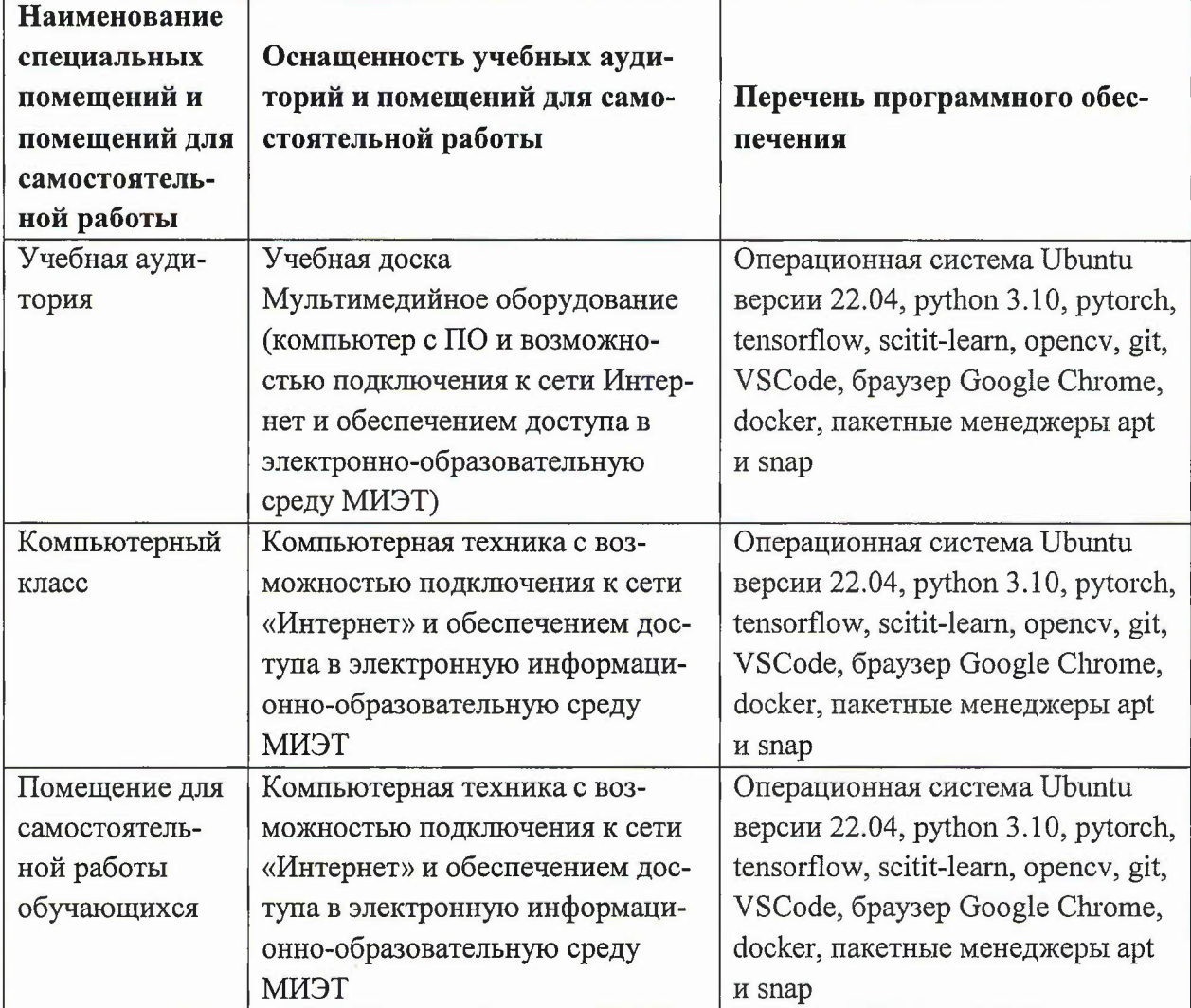

## 10. ФОНДЫ ОЦЕНОЧНЫХ СРЕДСТВ ДЛЯ ПРОВЕРКИ СФОРМИРОВАННОСТИ КОМПЕТЕНЦИЙ/ПОДКОМПЕТЕНЦИЙ

ФОС по подкомпетенции ОПК-2.ИИ «Способен создавать и исследовать новые математические методы и разрабатывать программное обеспечение, предназначенные для автоматической обработки изображений на основе технологий искусственного интеллек-Ta».

Фонд оценочных средств представлен отдельным документом и размещен в составе УМК дисциплины электронной информационной образовательной среды ОРИОКС// URL: http://orioks.miet.ru/.

# 11. МЕТОДИЧЕСКИЕ УКАЗАНИЯ ДЛЯ ОБУЧАЮЩИХСЯ ПО ОСВОЕНИЮ ДИСЦИПЛИНЫ

#### 11.1. Особенности организации процесса обучения

#### 11.1. Особенности организации процесса обучения

Лекции и лабораторные работы проводятся контактно в соответствии с расписанием (2 часа лекций, 2 часа лабораторных работ в неделю). Посещение лекций и лабораторных работ обязательно. Дополнительной формой контактной работы являются консультации (их посещать необязательно).

Перечень доступных студентам учебно-методических материалов приведен в п. 5, 6,7.

Подробное описание организации процесса обучения, системы контроля и оценивания изложено «Методических рекомендациях студентам по изучению дисциплины».

#### **11.2. Система контроля оценивания**

Система контроля включает мероприятия текущего контроля. Текущий контроль состоит из двух контрольных работ и защиты проектного задания. Выполнение заданий лабораторных работ учитывается активности.

Для оценки успеваемости студентов по дисциплине используется балльная накопительная система. Баллами оцениваются: выполнение каждого контрольного мероприятия семестре и активность. Максимальный суммарный балл - 100.

Важное значение придается соблюдению сроков сдачи контрольных мероприятий. Задержка в сдаче приводит к уменьшению числа баллов, начисляемых за выполнение, вплоть до полной их потери (соответствующие правила прописаны «Методических рекомендациях студентам по изучению дисциплины»).

По сумме баллов выставляется итоговая оценка по предмету. Структура и график контрольных мероприятий доступен ОРИОКС// URL: httр://oriоks.шiеt.ru/.

#### **РАЗРАБОТЧИК:**

Преподаватель кафедры BM-l Д.Т.н.

Рабочая программа дисциплины «Искусственный интеллект» по направлению подготовки 01.04.04 «Прикладная математика», направленность (профиль) «Математические методы моделирования анализа данных», разработана на кафедре ВМ-1 утверждена на заседании кафедры 25.03 202  $\forall$  года, протокол №  $\vartheta$ .

Заведующий кафедрой ВМ-1 *ПАД* /А.А. Прокофьев/

#### ЛИСТ СОГЛАСОВАНИЯ

Рабочая программа согласована с Центром подготовки к аккредитации и независимой оценки качества

Начальник АНОК /И.М. Никулина

Рабочая программа согласована с библиотекой МИЭТ

!иректор библиотеки *---~-~7I-;1fч-----\_\_\_:/*тл. Филиппова/